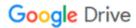

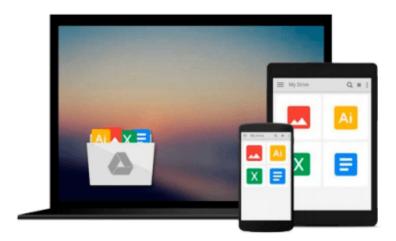

## **Beginning SQL Server 2005 Administration**

Dan Wood, Chris Leiter, Paul Turley

Download now

<u>Click here</u> if your download doesn"t start automatically

### **Beginning SQL Server 2005 Administration**

Dan Wood, Chris Leiter, Paul Turley

#### Beginning SQL Server 2005 Administration Dan Wood, Chris Leiter, Paul Turley

For the first time, SQL Server 2005 provides features that can support large--scale enterprise databases. With this powerful new release, you may find yourself being called upon to perform duties that are no longer strictly "administrative," duties that have become much more complicated and difficult. With that in mind, a team of experienced Microsoft Certified Professionals provides you with the necessary information to be a more competent and successful database developer or administrator. Beginning with a foundation that features detailed coverage of typical administrative duties, the authors proceed to explain how to build complex data transformations for data import, build distributed data solutions, and maintain the security and integrity of the database. You will be able to apply what you learn to real--world scenarios, and smoothly navigate the vastly changed landscape of SQL Server 2005 administration. What you will learn from this book\* How to install, maintain, and manage an SQL Server 2005 installation, including high availability and security considerations\* Various features such as the Common Language Runtime, SQL Server Integration Services, Notification Service, and the Service Broker\* How to use the tools that are necessary to manage configuration, backups, restores, security, availability, performance, and monitoring\* A sampling of some of the more advanced areas and complex jobs of the broadening role of a database administrator in the enterprise Who this book is for This book is for both developers and administrators who are responsible for the management and maintenance of an SQL Server 2005 database. Familiarity with relational database concepts and SQL is assumed. Wrox Beginning guides are crafted to make learning programming languages and technologies easier than you think, providing a structured, tutorial format that will guide you through all the techniques involved. Enhance Your Knowledge Advance Your Career

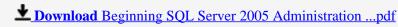

Read Online Beginning SQL Server 2005 Administration ...pdf

# Download and Read Free Online Beginning SQL Server 2005 Administration Dan Wood, Chris Leiter, Paul Turley

#### From reader reviews:

#### **Patricia White:**

What do you concerning book? It is not important with you? Or just adding material if you want something to explain what you problem? How about your time? Or are you busy man? If you don't have spare time to accomplish others business, it is make you feel bored faster. And you have time? What did you do? Everybody has many questions above. The doctor has to answer that question simply because just their can do in which. It said that about guide. Book is familiar in each person. Yes, it is right. Because start from on pre-school until university need this specific Beginning SQL Server 2005 Administration to read.

#### **Marvin Gamez:**

Now a day individuals who Living in the era where everything reachable by talk with the internet and the resources within it can be true or not need people to be aware of each information they get. How many people to be smart in getting any information nowadays? Of course the answer is reading a book. Examining a book can help folks out of this uncertainty Information mainly this Beginning SQL Server 2005 Administration book because this book offers you rich data and knowledge. Of course the data in this book hundred per cent guarantees there is no doubt in it as you know.

#### **Robert Stewart:**

Hey guys, do you really wants to finds a new book to learn? May be the book with the headline Beginning SQL Server 2005 Administration suitable to you? The particular book was written by popular writer in this era. The particular book untitled Beginning SQL Server 2005 Administrationis the one of several books that everyone read now. This kind of book was inspired a lot of people in the world. When you read this reserve you will enter the new age that you ever know before. The author explained their strategy in the simple way, therefore all of people can easily to understand the core of this publication. This book will give you a great deal of information about this world now. So you can see the represented of the world in this particular book.

#### Ana Gaskill:

Reading a e-book tends to be new life style within this era globalization. With reading through you can get a lot of information that will give you benefit in your life. Using book everyone in this world can share their idea. Guides can also inspire a lot of people. Plenty of author can inspire their very own reader with their story or even their experience. Not only situation that share in the books. But also they write about advantage about something that you need example. How to get the good score toefl, or how to teach your sons or daughters, there are many kinds of book which exist now. The authors these days always try to improve their skill in writing, they also doing some exploration before they write to their book. One of them is this Beginning SQL Server 2005 Administration.

Download and Read Online Beginning SQL Server 2005 Administration Dan Wood, Chris Leiter, Paul Turley #3MU7HLFY94C

## Read Beginning SQL Server 2005 Administration by Dan Wood, Chris Leiter, Paul Turley for online ebook

Beginning SQL Server 2005 Administration by Dan Wood, Chris Leiter, Paul Turley Free PDF d0wnl0ad, audio books, books to read, good books to read, cheap books, good books, online books, books online, book reviews epub, read books online, books to read online, online library, greatbooks to read, PDF best books to read, top books to read Beginning SQL Server 2005 Administration by Dan Wood, Chris Leiter, Paul Turley books to read online.

# Online Beginning SQL Server 2005 Administration by Dan Wood, Chris Leiter, Paul Turley ebook PDF download

Beginning SQL Server 2005 Administration by Dan Wood, Chris Leiter, Paul Turley Doc

Beginning SQL Server 2005 Administration by Dan Wood, Chris Leiter, Paul Turley Mobipocket

Beginning SQL Server 2005 Administration by Dan Wood, Chris Leiter, Paul Turley EPub